УДК 629.7.016.52

О.Л. Бурсала

*Харківський університет Повітряних Сил ім. І. Кожедуба, Харків*

# ОЦІНКА ДОСТОВІРНОСТІ РЕЗУЛЬТАТІВ РОЗРАХУНКУ ПОПРАВОК НА ЗАПІЗНЕННЯ СИСТЕМ ПОВІТРЯНИХ СИГНАЛІВ

*Досліджено питання оцінки точності розрахункового методу визначення похибок запізнення тиску систем повітряних сигналів літальних апаратів у порівнянні з експериментальними даними регресійним методом Вальда.* 

*системи повітряних сигналів, похибки запізнення тиску, метод Вальда*

## B<sub>CT</sub>yn

**Постановка задачі та аналіз літератури.** У наш час для визначення поправок на запізнення тиску систем повітряних сигналів (СПС) літальних апаратів (ЛА) використовується експериментальний метод [1], розроблений ще у середині двадцятого століття. Але для сучасних ЛА з високими маневреними характеристиками даний метод дає значні похибки [2]. Тому все більше поширення знаходять розрахункові методи визначення запізнення тиску, які мають більш високу, у порівнянні з експериментальними, точність та зменшуються затрати на проектування і випробування систем ЛА [3].

Головна задача полягає у перевірці достовірності отриманих розрахункових даних у порівнянні з даними льотних випробувань. Перевірка достовірності може бути виконана після того, як визначена структура моделі та розрахунковим шляхом отримані значення її коефіцієнтів. Основу перевірки складає зіставлення реакції реального об'єкта (СПС чи її фізичної моделі), отриманої у експерименті, з реакцією математичної моделі на один і той же керуючий вплив. Оскільки результат експерименту безперечно містить похибки вимірювань, а на сам об'єкт можуть діяти випадкові невідомі збурення, співставлення реакції об'єкта та вихідного сигналу його математичної моделі повинно виконуватися статистичними методами.

Визначення достовірності розрахункових характеристик є задачею перевірки гіпотез: розрахункова характеристика запізнення тиску є гіпотезою, що підлягає перевірці на основі результатів натурного експерименту. Метод розв'язання цієї задачі багато в чому залежить від форми подання характеристик запізнення.

Звичайно для розв'язання задач такого типу застосовується метод найменших квадратів. Але для даної задачі цей метод не придатний, оскільки для кожного типу ЛА проводиться один розрахунок коефіцієнта запізнення тиску для кожної висоти та вертикальної швидкості польоту. Тому у даному випадку зручно користуватися регресійним методом Вальда [4].

**Метою статті** є визначення можливості оцінки достовірності результатів розрахунку коефіцієнтів запізнення та поправок на запізнення тиску систем повітряних сигналів ЛА за допомогою регресійного методу Вальда у порівнянні з даними наземних експериментів та льотних випробувань.

### **Основний матеріал**

Вихідний сигнал системи повітряних сигналів ЛА (статичний тиск набігаючого повітряного потоку) по відношенню до його вхідного сигналу завжди запізнюється у часі та викривлюється за формою, тобто містить динамічну помилку. Цю помилку чи її характеристику можна визначити та врахувати, якщо відома динамічна модель системи. У даному випадку динамічна модель СПС задається системою диференціальних рівнянь руху газу у трубопроводах СПС [2].

Розрахунок коефіцієнтів запізнення та поправок на запізнення тиску до висоти та швидкості польоту проводиться так. Задаються геометричні параметри трубопроводів СПС і початкові та крайові умови, тобто висота польоту (статичний тиск на заданій висоті) і вертикальна швидкість ЛА. Розраховуються криві спаду розрідження, тобто реакція системи на зміну вхідного сигналу. З кривих визначаються коефіцієнти запізнення  $\lambda_3$ , з яких розраховуються поправки на запізнення тиску. Визначення поправок розрахунковим методом можна проводити для будь-яких типів ЛА з відомими геометричними параметрами трубопроводів та для будь-яких висот і вертикальних швидкостей польоту.

У випадку, коли перевірка достовірності результатів чисельного методу повинна бути виконана шляхом порівняння розрахункових та експериментальних даних для різних типів ЛА чи для різних початкових даних за однією характеристикою, може бути застосований регресивний метод Вальда. У цьому випадку утворюється набір пар значень характеристик вигляду  $(\lambda_{3i}^{\ e}, \lambda_{3i}^{\ p}), i = 1, 2, ..., N, \text{ are } \lambda_{3i}^{\ e}$  – результат і-го експерименту;  $\lambda_{3,i}$ <sup>р</sup> – результат відповідного розрахунку.

Нехай λ<sup>з</sup> <sup>і</sup> – невідоме істинне значення коефіцієнта запізнення, а  $\delta_i$  – помилка визначення його у іму експерименті. Тоді:

$$
\lambda_{3i}^{\ e} = \lambda_{3i} + \delta_i. \tag{1}
$$

Співвідношення (1) описує математичну модель експерименту. Математичну модель помилок розрахункового методу визначимо так:

$$
\lambda_{3i}^{\quad p} = a\lambda_{3i} + b + \Delta_{i},\tag{2}
$$

де a і b – невідомі коефіцієнти, які визначають постійне зміщення розрахункових даних;

∆і – випадкова помилка і-го розрахунку.

 $λ_3^p$ , c

1,0

D.

0,8

0,6

Відносно статистичних властивостей помилок δ<sup>і</sup> та ∆<sup>і</sup> робляться такі припущення.

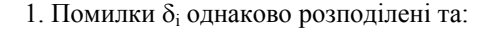

$$
\mathbf{M} [\delta_{i}] = 0, \ \mathbf{M} [\delta_{i} \delta_{j}] = \begin{cases} \sigma_{\delta}^{2}, & i = j, \\ 0, & i \neq j, \ i, j = 1, 2, ..., N. \end{cases}
$$

2. Помилки  $\Delta_i$  однаково розподілені та:

$$
M [\Delta_i] = 0, M[\Delta_i \Delta_j] = \begin{cases} \sigma_{\Delta}^2, & i = j, \\ 0, & i \neq j, i, j = 1, 2, ..., N. \end{cases}
$$

3. Помилки  $\delta_i$  та  $\Delta_i$  некорельовані:

M  $[\delta_i \Delta_i] = 0;$   $i, j = 1, 2, ..., N.$ 

У процесі перевірки достовірності визначаються оцінки середньоквадратичного відхилення  $\sigma_{\delta}$  і  $\sigma_{\Delta}$ , а також оцінки коефіцієнтів a і b зміщення розрахункових даних та їх довірчі інтервали, за якими, у свою чергу, знаходиться довірча область Dе.

Ідеальним є випадок, коли a = 1 і b = 0. Тому розрахункова допустима область D<sub>p</sub> будується так: у прямокутних осях у<sup>е</sup>Оу<sup>р</sup> проводиться діагональ першого і третього квадрантів.

Відносно цієї діагоналі проводяться межі області Dр, які визначають необхідну точність розрахунку.

На рис. 1 показано графічний результат зіставлення розрахункових та експериментальних даних значень коефіцієнта запізнення тиску  $\lambda$ , при початковій висоті польоту Н = 5000 м для 8 типів ЛА виробництва України і СРСР при вертикальній швидкості  $V_y = 50$  м/с (а) та для 4 типів маневрених літаків при вертикальній швидкості  $V_y = 100$  м/с (б).

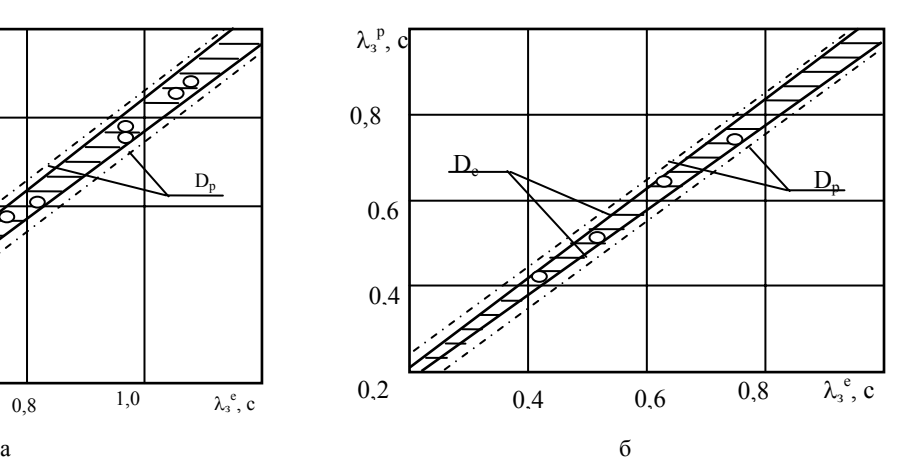

Рис. 1. Зіставлення розрахункових та експериментальних даних значень коефіцієнта запізнення тиску  $\lambda_i$ :  $D_p$  – припустима область при потрібній точності  $\pm 0.05$ ; Dе – довірча область лінії регресії з гарантійною ймовірністю 0,99

 $D_n$ 

Аналізуючи взаємне розташування областей Dе і Dр, робимо висновок про відповідність розрахункових та експериментальних даних.

0,4 0,6 0,8  $1,0$   $\lambda_3$ 

#### **Висновки**

Таким чином, отримані результати свідчать про можливість застосування регресійного методу Вальда для оцінки достовірності результатів розрахунку коефіцієнтів запізнення та поправок на запізнення тиску систем повітряних сигналів ЛА. У подальшому планується розглянути питання застосування методу найменших квадратів для оцінки точності

розрахунку поправок на запізнення тиску систем повітряних сигналів літальних апаратів.

#### **Список літератури**

1. *Пашковский И.М., Леонов В.А., Поплавский Б.К. Летные испытания самолетов и обработка результатов испытаний. – М.: Машиностроение, 1985. – 416 с.* 

*2. Бурсала А.Л., Клюшников И.Н. Расчет поправок на запаздывание давления маневренных летательных аппаратов // Збірник наукових праць ХУ ПС. – Х.: ХУ ПС, 2006. – Вип. 2 (8). – С. 31-33.* 

*3. Бурсала А.Л., Бурсала Е.А., Климишен А.О., Табуненко В.А. Применение сеточно-характеристического* *метода для расчета кривых спада разрежения в измерительных системах воздушных параметров // Моделювання та інформаційні технології. – К.: ІПМЕ, 2005. – С. 23-26.* 

*4. Себер Дж. Линейный регрессионный анализ. – М.: Мир, 1980.* 

*Надійшла до редколегії 12.04.2007* 

**Рецензент:** д-р техн. наук доцент С.А. Калкаманов, Харківський університет Повітряних Сил ім. І. Кожедуба, Харків.